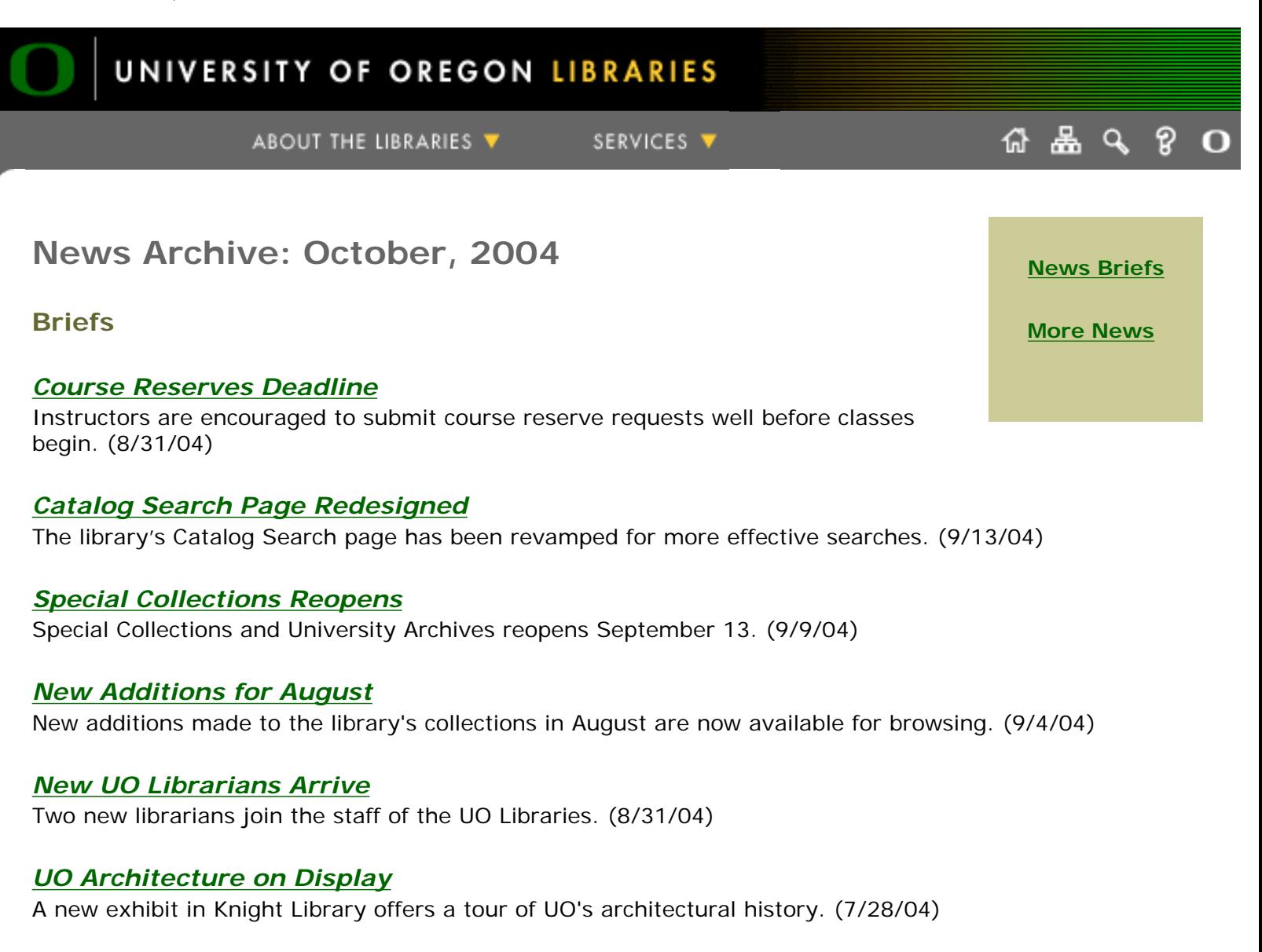

● **[What's New archive](http://libweb.uoregon.edu/news/whatsnew/archive/)**

<span id="page-0-0"></span>**More news**

● **[New Additions to UO Libraries](#page-3-0)**

http://libweb.uoregon.edu/news/whatsnew/ Last revision: Friday, October 1, 2004 (jqj) University of Oregon Libraries

ዹ

Q

**[credits](http://libweb.uoregon.edu/general/credits.html)**

O

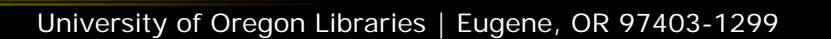

<span id="page-1-0"></span>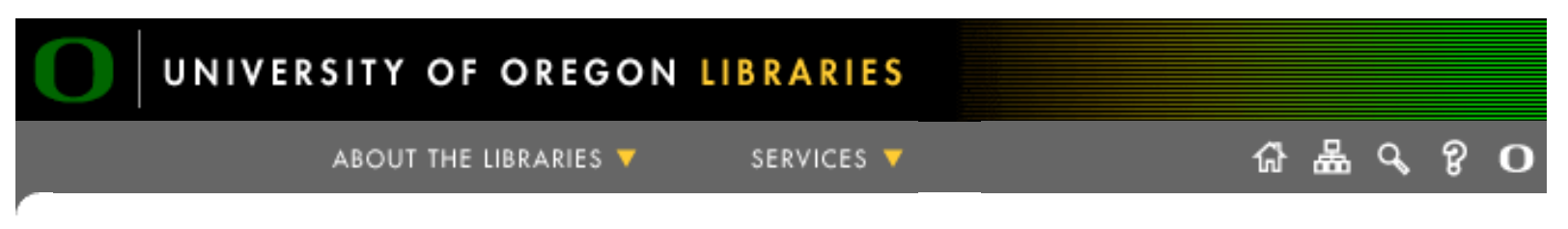

#### **Newly Designed Page Makes Searches More Powerful**

The library's **[Catalog Search page](http://janus.uoregon.edu/search/X)** has been redesigned with advanced keyword search features to help users improve and refine their search efforts. Up to three distinct keywords and search fields can be used simultaneously, and the user can choose to sort the search results by date, title, or relevance. Instructions for customizing searches are provided on the new page.

Tabs at the top of the page allow users to quickly access pages for specific search fields. You can also easily access library account information from the newly designed page by using the tab labeled Your Library Account.

Searching the library catalog from the library's home page allows very limited refinement of searches. To access the new, more powerful Catalog Search page, click the "Advanced catalog search" link on the home page.

> http://libweb.uoregon.edu /news/stories/newcatalogsearchpage.htm Last revision: Tuesday, 16-May-2006 09:36:08 PDT Created by **[Ron Renchler](mailto:ronr@darkwing.uoregon.edu)**, University of Oregon Libraries

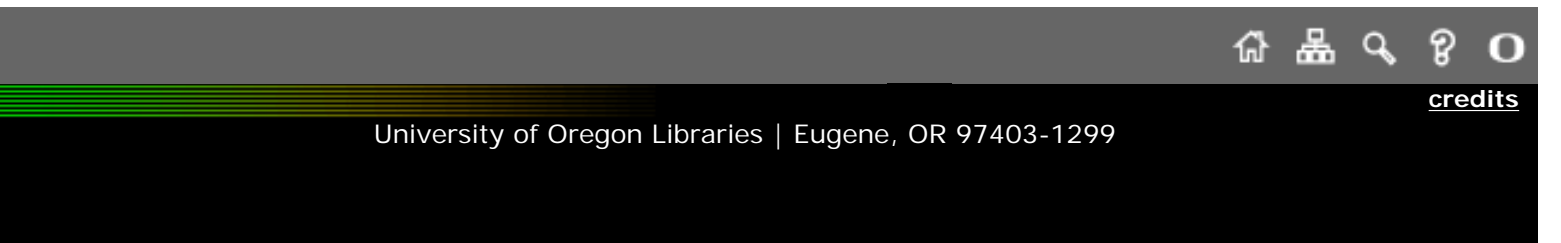

<span id="page-2-0"></span>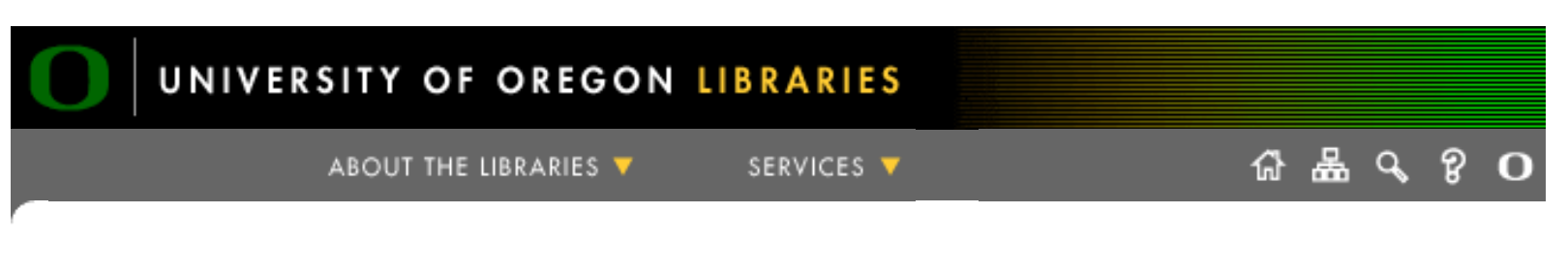

### **Special Collections & University Archives Reopens with Upgraded Services**

After a two-month closure, **[Special Collections & University Archives](http://libweb.uoregon.edu/speccoll/)** will reopen on Monday, September 13, with improved access and retrieval services for all patrons. The summer closure allowed staff members to complete several processing, archiving, and cataloging projects that will make identifying and retrieving requested items much more efficient for patrons using the collections.

> http://libweb.uoregon.edu /news/stories/specialcollectionsreopens.htm Last revision: Tuesday, 16-May-2006 09:36:15 PDT Created by **[Ron Renchler](mailto:ronr@darkwing.uoregon.edu)**, University of Oregon Libraries

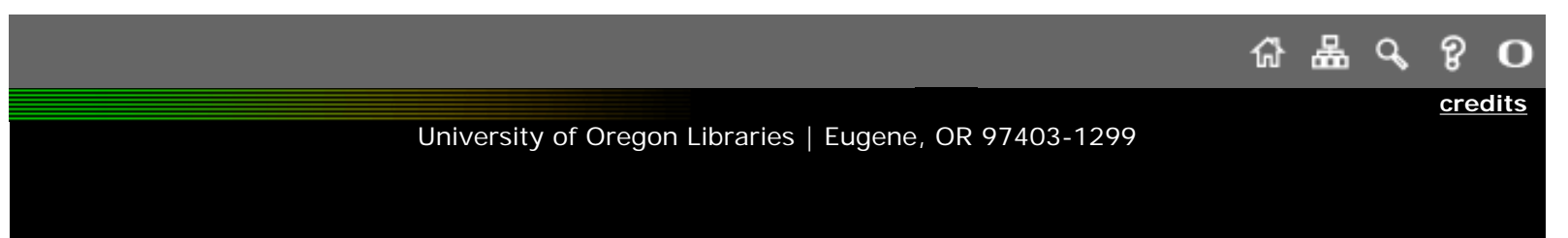

<span id="page-3-0"></span>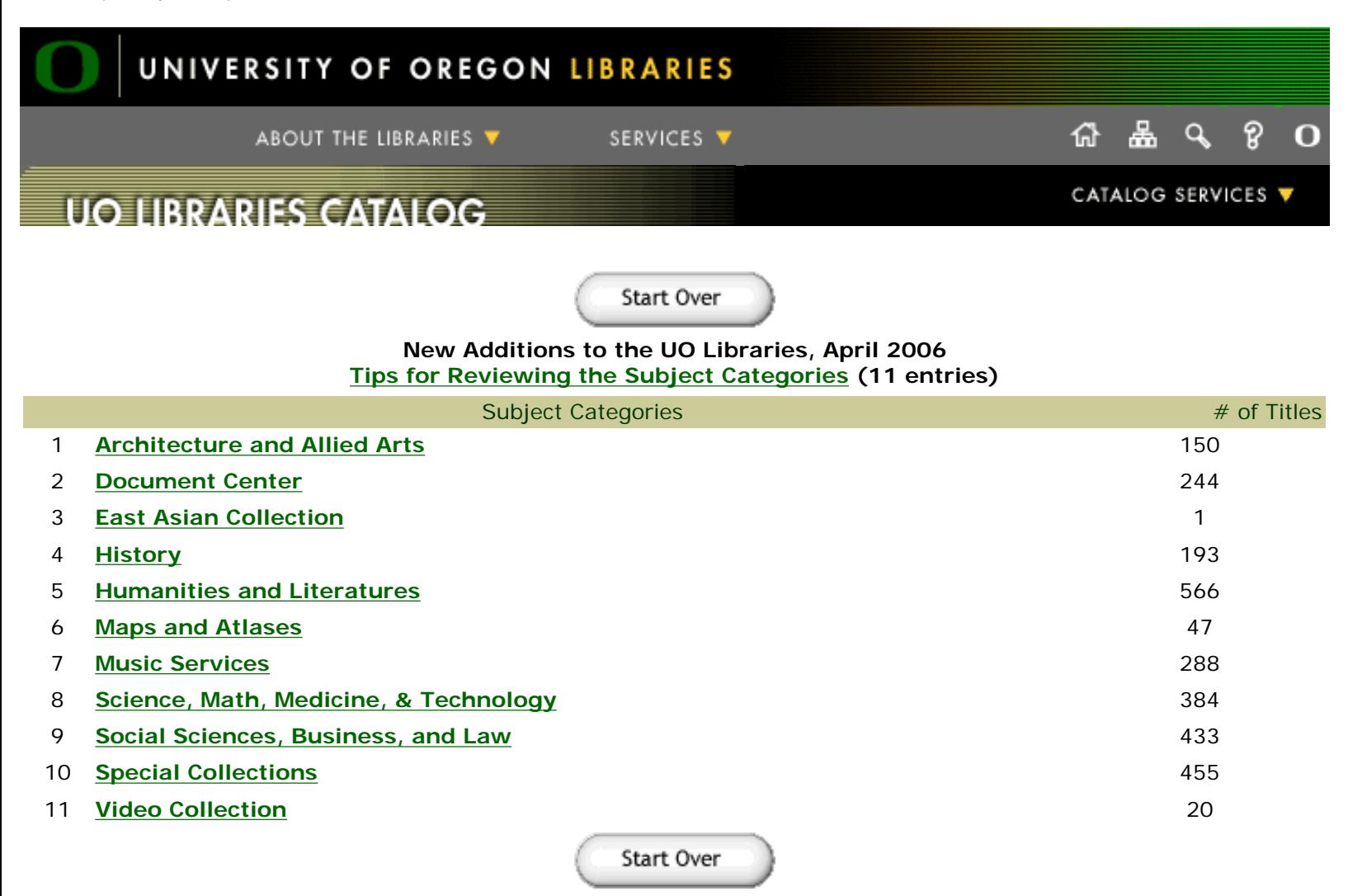

University of Oregon Libraries | Eugene, OR 97403-1299

<span id="page-4-0"></span>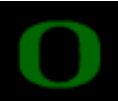

# UNIVERSITY OF OREGON LIBRARIES

ABOUT THE LIBRARIES **V** 

SERVICES V

# **Two New Librarians to Join Staff**

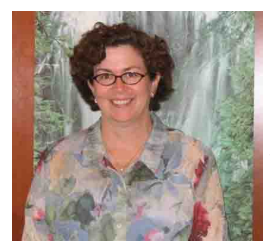

Beginning September 1, Mary Ann Hyatt will assume her duties as director of the John E. Jaqua Law Library in the UO's William W. Knight Law Center. Hyatt was most recently interim academic dean at Florida Coastal School of Law, where she was also library director and assistant professor of law. She has extensive law library experience working at the M.G. Gallagher Law Library at the University of Washington School of Law and at several other libraries, as well as at Lane Powell Spears Lubersky, a 200 attorney law firm in Seattle.

She earned her J.D. degree from the University of Washington in 1993 and holds a master's degree in librarianship from Emory University. She is a member of the American Bar Association and the American Association of Law Libraries.

Elizabeth Breakstone will also begin her duties as the library's new social sciences librarian beginning September 1. Breakstone holds a master's degree in information science from the University of Michigan, where she was university library associate at Harlan Hatcher Graduate Library. She has additional library and research experience at Michigan Radio, Spertus Institute of Jewish Studies, Internet Public Library, and the Newberry Library in Chicago.

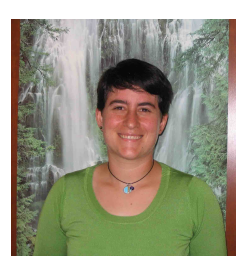

http://libweb.uoregon.edu /news/stories/newlibrarians.htm Last revision: Tuesday, 16-May-2006 09:36:09 PDT Created by **[Ron Renchler](mailto:ronr@darkwing.uoregon.edu)**, University of Oregon Libraries

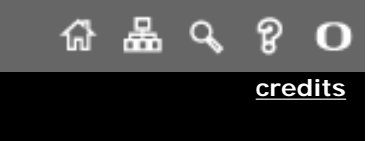

University of Oregon Libraries | Eugene, OR 97403-1299

<span id="page-5-0"></span>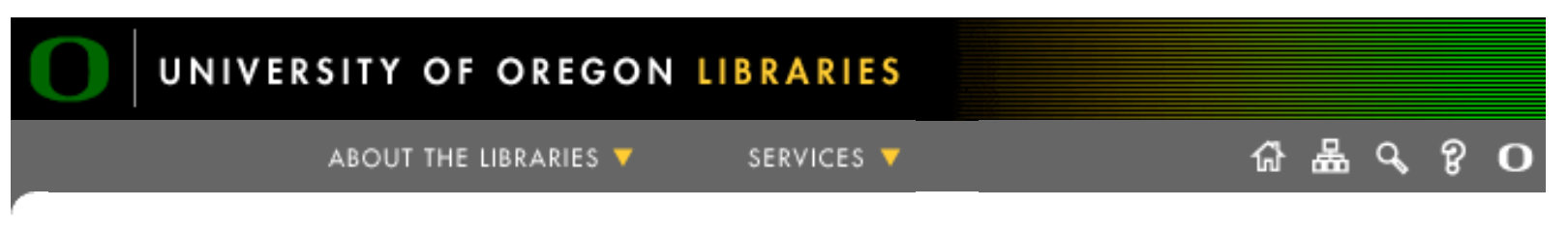

#### **Library Exhibit Captures UO Architectural History**

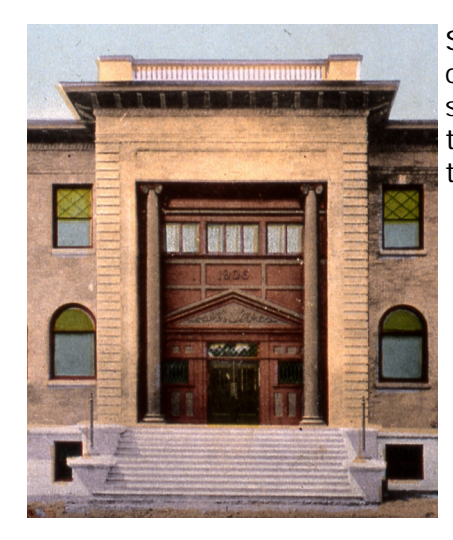

Since 1873, when construction began on the State University Building (now called Deady Hall), a continuously shifting progression of architectural styles has made its way across the University of Oregon campus. Now, for the first time, a chronological pictorial history of the UO's architectural transformation can be viewed in a new exhibit in Knight Library.

Entitled "Building Oregon," the exhibit was designed by **[Ed Teague](mailto:ehteague@darkwing.uoregon.edu)**, head of the **[Architecture and Allied](http://libweb.uoregon.edu/aaa/)  [Arts Library](http://libweb.uoregon.edu/aaa/)**. It features more than 150 photographs, architectural drawings, maps, and other documents that trace the history of UO architecture from 1873 to the present.

"The exhibit serves as a visual orientation to the university's rich architectural heritage, for old-timers and newcomers alike, who are interested in learning more about the environment in which we live, work, and play," Teague says.

The idea for the exhibit grew out of Teague's efforts as a reference librarian to find answers to a steady stream of questions posed by faculty members and students. "Assisting users can be a challenge," he notes. "There's a lot of information on the subject, but it's in a variety of formats—archives, newspapers, manuscripts—and the finding aids are often incomplete."

Teague began researching campus architectural history with the idea of creating a research guide on the topic, which is now available at **<http://libweb.uoregon.edu/guides/architecture/oregon/.>** Drawing on a variety of resources, including University Archives and other campus units, he collected hundreds of images and other material that document the changing physical appearance of the UO campus over the years.

During his research, he frequently encountered conflicting information and had to sort fact from fiction. "Buildings tend to inspire their own myth and folklore," Teague says. "They can confound researchers by having changing names, unidentified architects and builders, and inconsistencies in dates."

Every building has its own architectural personality, and every construction project accrues a unique history. The textual notes accompanying the images in the exhibit offer some fascinating insights into the challenges of creating highly functional spaces on a major university campus, both in the past and present. For example, the aforementioned State University Building sat unfinished for two years while funding problems were solved. William W. Piper, the architect, had to petition the university and wait several years before he was paid for his services.

The first campus residence hall, the Dormitory, now known as Friendly Hall, was completed in 1893. Surprisingly, it was designed as coed living quarters, although there were separate entrances and rooms for men and women. A centralized dining area apparently supplied the Dormitory with the ambience of coed living.

The exhibit does double duty in providing a history of campus art in the form of architectural detail and free-standing sculptures. The exhibit displays dozens of images of artistic embellishment built into the facades of campus buildings, as well as several examples of notable campus artwork, such as the Pioneer, sculpted by Alexander Proctor in 1919, and Ned Kahn's Wind Fence, the newest piece on campus, situated behind the recently completed Lillis Business Complex.

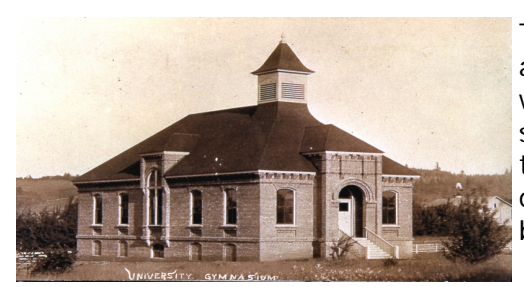

Teague hopes the exhibit will make us think a bit more about how the architecture surrounding us shapes our lives. "Learning about the world in which we interact daily can be an enriching experience," he says. "Our experience is directed by the walls that surround us and the paths we take. Buildings also shape us in less obvious ways. Their design, location, history, and symbolic nature can influence mood, behavior, and memory."

The exhibit runs through October 10. For Knight Library hours, visit **[http://libweb.uoregon.edu/](http://libweb.uoregon.edu/acs_svc/hours.html) [acs\\_svc/hours.html](http://libweb.uoregon.edu/acs_svc/hours.html)** or call (541) 346-3054.

*Photos: Top, Fenton Hall, 1906; bottom, University Gymnasium, 1890*

http://libweb.uoregon.edu /news/stories/architectureexhibit.htm Last revision: Tuesday, 16-May-2006 09:35:45 PDT Created by **[Ron Renchler](mailto:ronr@darkwing.uoregon.edu)**, University of Oregon Libraries

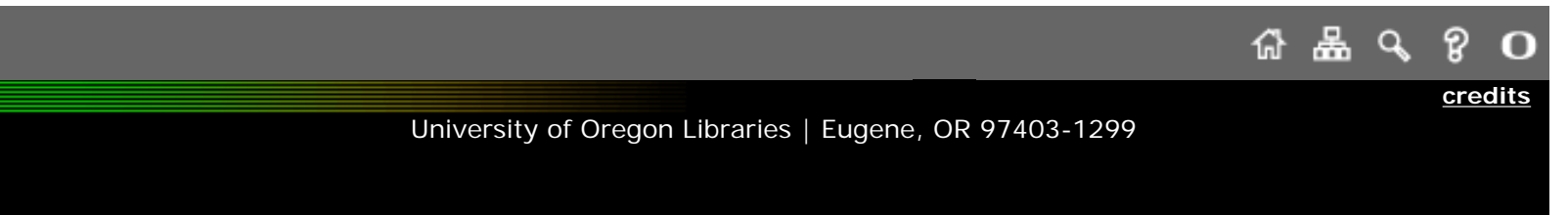